## **Laboratory for the** First course on **Power Systems**

## **Lab Manual - Experiments**

- **1.Visit to a Local Substation/Generating Plant**
- **2.Familiarization with PSCAD/EMTDC**
- **3. Obtaining Parameters of a 345 kV Transmission Line and Modeling it in PSCAD/EMTDC**
- **4.Power Flow using MATLAB and PowerWorld**
- **5. Including Transformers in Power Flow using PowerWorld and Confirmation by MATLAB**
- **6. Including an HVDC Transmission Line for Power Flow Calculations in PowerWorld and Modeling of Thyristor Converters in PSCAD/EMTDC**
- **7.Power Quality**
- **8.Synchronous Generators**
- **9.Voltage Regulation**
- **10.Transient Stability using MATLAB**
- **11. AGC using Simulink and Economic Dispatch using PowerWorld**
- **12. Transmission Line Short Circuit Faults using MATLAB and PowerWorld, and Overloading of Transmission Lines using PowerWorld**
- **13. Switching Over-Voltages and Modeling of Surge Arresters using PSCAD/EMTDC**
- • Textbook: First Course in Power Systems by Ned Mohan, www.mnpere.com
- **Simulation Files**: The simulation files •mentioned in this lab manual are taken from the CD that accompanies the above Textbook.

## **Software**

- MATLAB/Simulink
- PowerWorld
- 
- EMTPDC

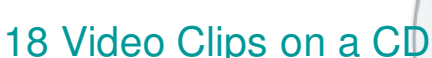

- **Nunite 1. Installation of PowerWorld and PSCAD-EMTDC**
- **2. Familiarization with using PSCAD-EMTDC**
- **3. Obtaining Parameters of Transmission Line using PSCAD/EMTDC**
- **4. Simulating a Transmission Line in a Power System using PSCAD/EMTDC**
- **5. Power Flow using PowerWorld**
- **6. Power Flow using MATLAB**
- **7. Including Off-Nominal Turns-Ratio and Phase-Shifting Transformers in Power Flow using PowerWorld**
- **8. Including an HVDC Transmission Line for Power Flow in PowerWorld**
- **9. Modeling of Thyristor Converters in PSCAD-EMTDC**
- **10.Power Quality Calculations using PSCAD-EMTDC**
- **11.Modeling of Synchronous Generators using PSCAD-EMTDC**
- **12.Voltage Regulation by Thyristor Controlled Reactors (TCR) using EMTDC**
- **13.Thyristor Controlled Series Capacitors (TCSC) using PSCAD-EMTDC**
- **14.Transient Stability using MATLAB**
- **15.AGC using** *Simulink*
- **Transmission Line Short Circuit Faults using PowerWorld 16.**
- **17.Tripping of Transmission Lines due to Overloads using** *PowerWorld*
- **Switching Over-Voltages and Modeling of Surge Arresters using EMTDC 18.**

www.ece.umn.edu/groups/power/labs/powersys.html